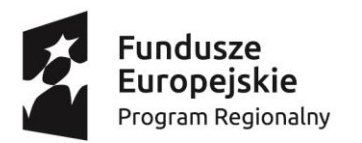

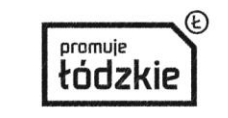

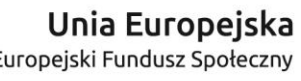

Europejski Fundusz Społeczny

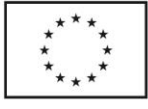

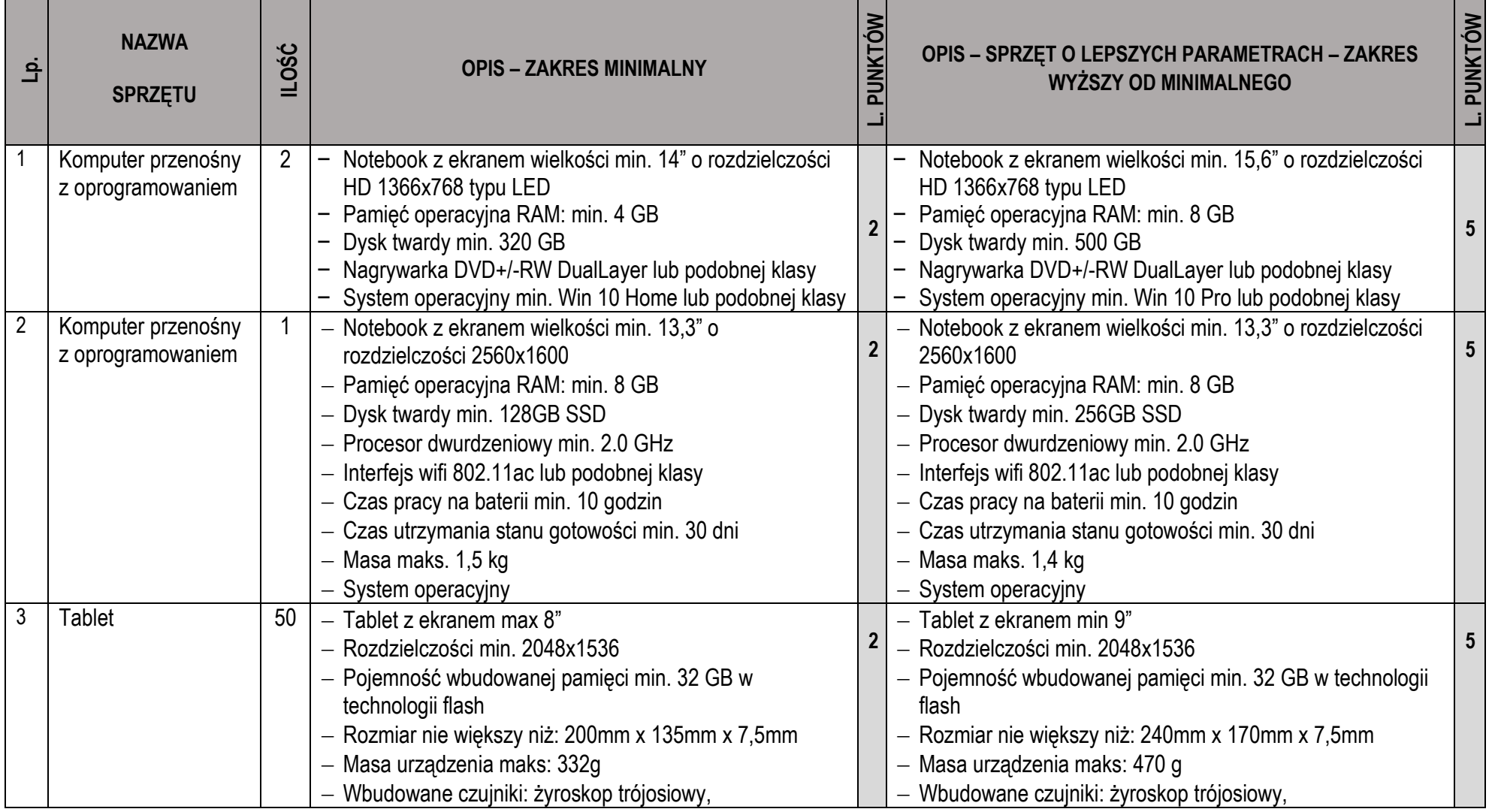

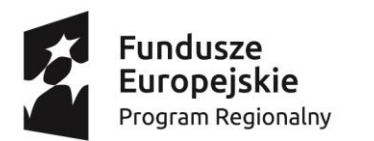

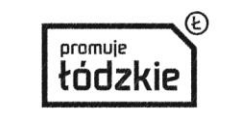

**Projekt "Tabletowa szkoła – nauczanie wspomagane narzędziami TIK w Szkole Podstawowej Nr 130 w Łodzi"**

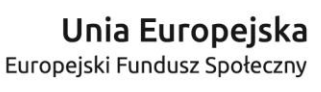

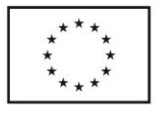

**5**

**współfinansowany ze środków Unii Europejskiej w ramach Europejskiego Funduszu Społecznego - Regionalnego Programu Operacyjnego Województwa Łódzkiego na lata 2014-2020** przyspieszeniomierz, czujnik oświetlenia zewnętrznego Moduł wifi: 802.11a/b/g/n dwa kanały 2,4 GHz i 5 GHz lub podobnej klasy - Moduł bluetooth 4.0 lub nowszy Przednia kamera o rozdzielczości min. 1,2 MP Tylna kamera o rozdzielczości min. 5,0 MP Wideo poklatkowe ze stabilizacją obrazu Jedno złącze do ładowania i synchronizacji danych z komputerem System producenta sprzętu Wbudowane aplikacje producenta sprzętu do: poczty, przeglądarka stron internetowych, edytor tekstu, aplikacja do tworzenia arkuszy kalkulacyjnych, do obróbki zdjeć, do tworzenia i edycji filmów, do tworzenia prezentacji, do tworzenia i obróbki muzyki. Sprzęt przygotowany do specjalnych potrzeb ucznia Aplikacja, która pomaga nauczycielom organizować proces dydaktyczny, dzielić się pracą i zarządzać urządzeniami uczniów Możliwość przydzielenia tabletu dowolnemu uczniowi w klasie Możliwość identyfikacji tabletu za pomocą zdjęcia Uruchomienie swojego profilu za pomocą indywidualnego PINu. Czas pracy na baterii min. 10 godzin przyspieszeniomierz, czujnik oświetlenia zewnętrznego Moduł wifi: 802.11a/b/g/n/ac dwa kanały 2,4 GHz i 5 GHz lub podobnej klasy Moduł bluetooth 4.2 lub nowszy Przednia kamera o rozdzielczości min. 1,2 MP Tylna kamera o rozdzielczości min. 8,0 MP Wideo poklatkowe ze stabilizacją obrazu Jedno złacze do ładowania i synchronizacji danych z komputerem System producenta sprzętu Wbudowane aplikacje producenta sprzętu do: poczty, przeglądarka stron internetowych, edytor tekstu, aplikacja do tworzenia arkuszy kalkulacyjnych, do obróbki zdjęć, do tworzenia i edycji filmów, do tworzenia prezentacji, do tworzenia i obróbki muzyki. Sprzęt przygotowany do specjalnych potrzeb ucznia Aplikacja, która pomaga nauczycielom organizować proces dydaktyczny, dzielić się pracą i zarządzać urządzeniami uczniów Możliwość przydzielenia tabletu dowolnemu uczniowi w klasie Możliwość identyfikacji tabletu za pomocą zdjęcia Uruchomienie swojego profilu za pomocą indywidualnego PINu. Czas pracy na baterii min. 10 godzin 4 | Projektor | 2 | Technologia min. 3LCD Rozdzielczość min. WXGA 1280x800, Stosunek kontrastu min. 12000:1, **2** Technologia min. 3LCD Rozdzielczości min. WXGA 1280x800, Stosunek kontrastu min. 15000:1,

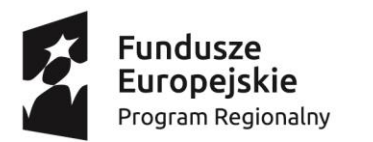

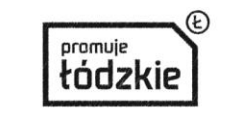

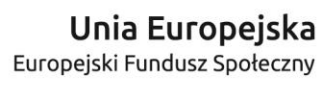

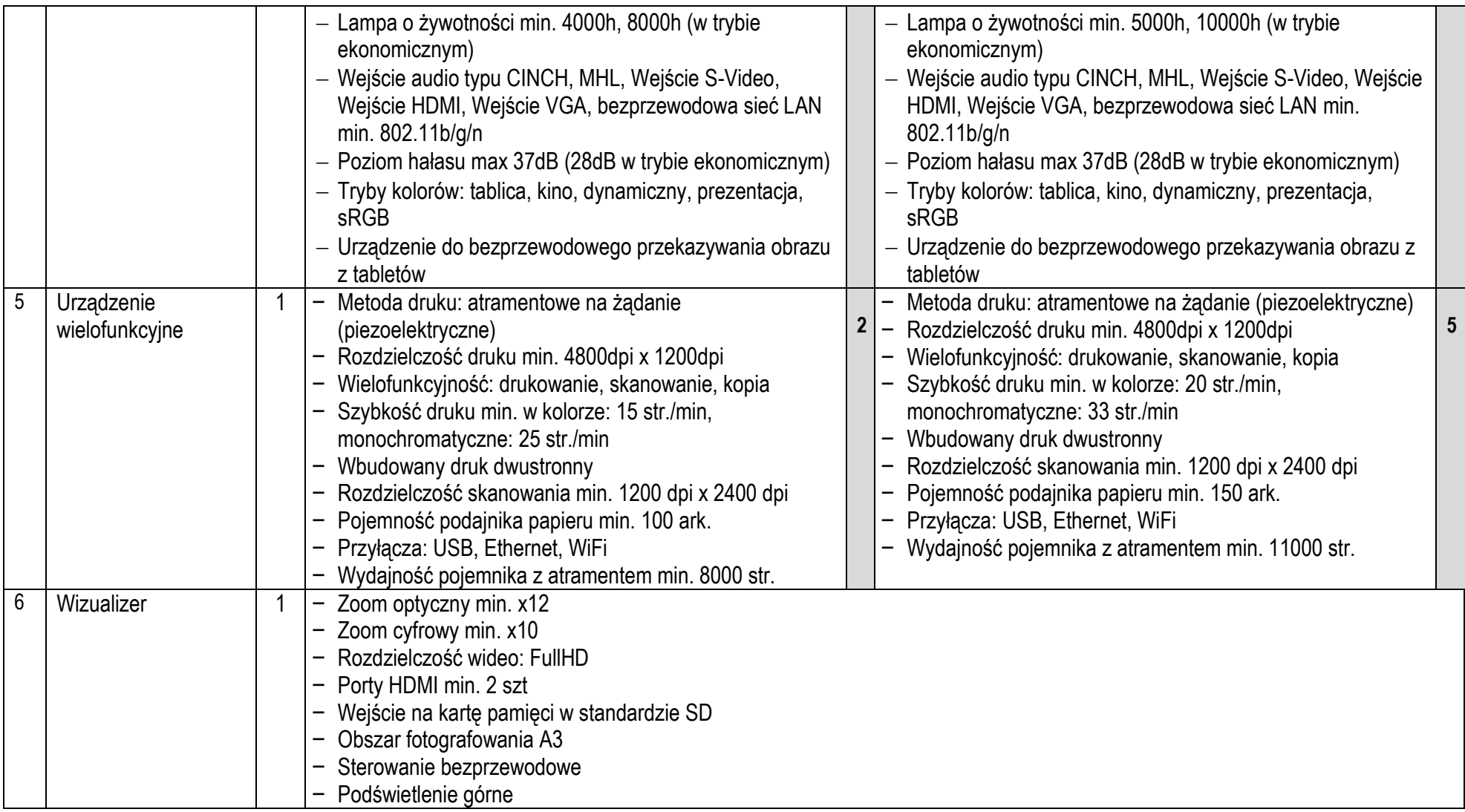

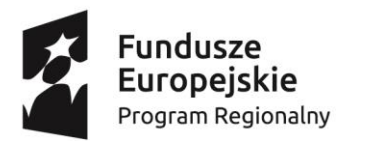

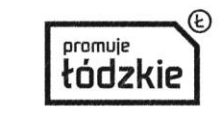

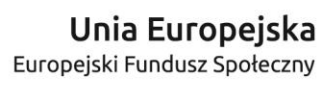

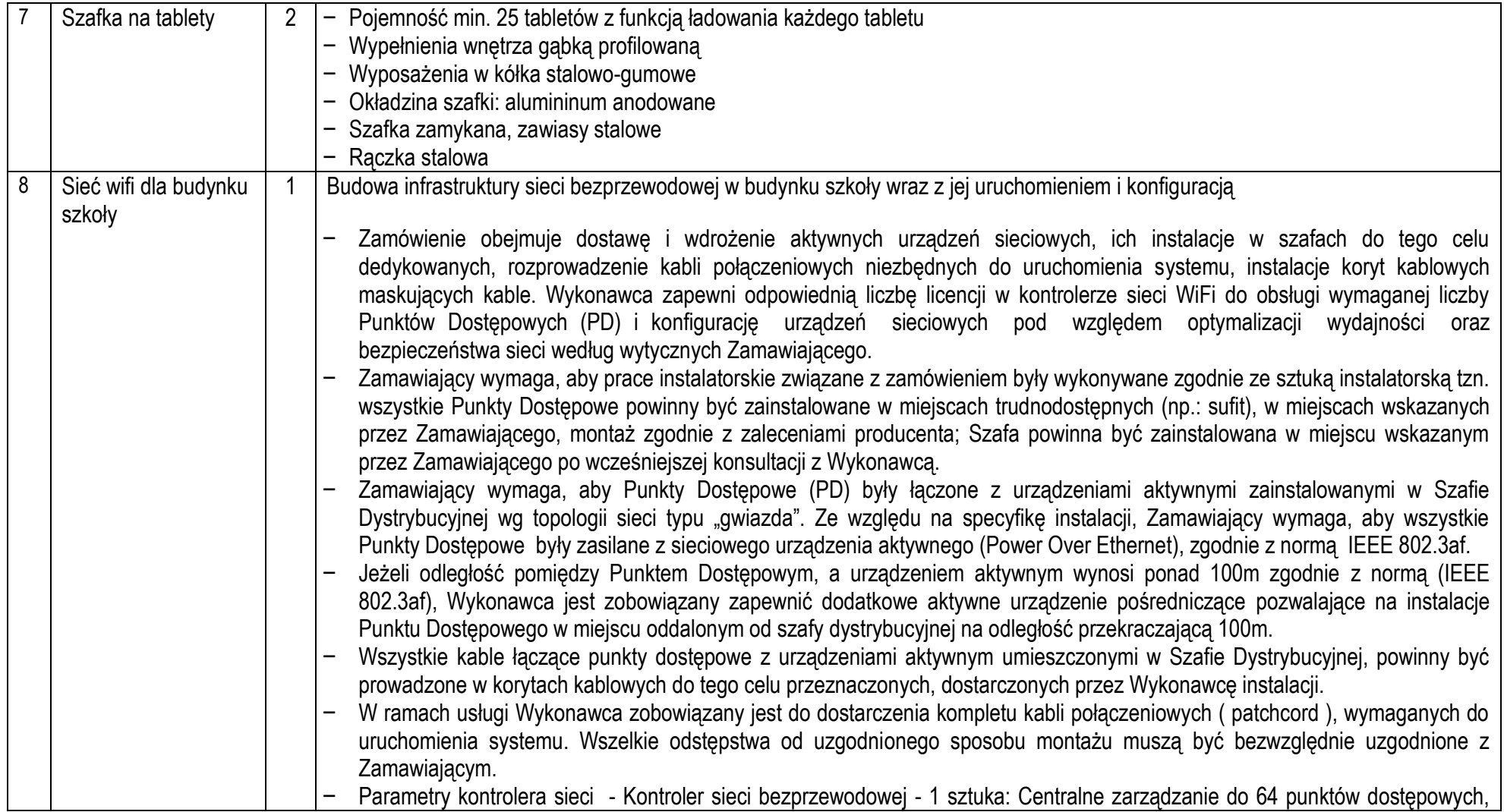

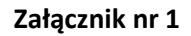

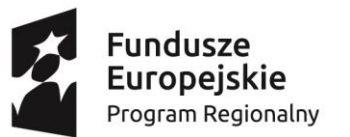

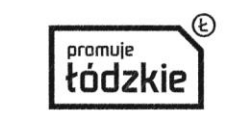

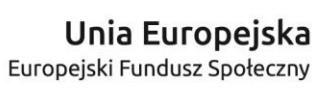

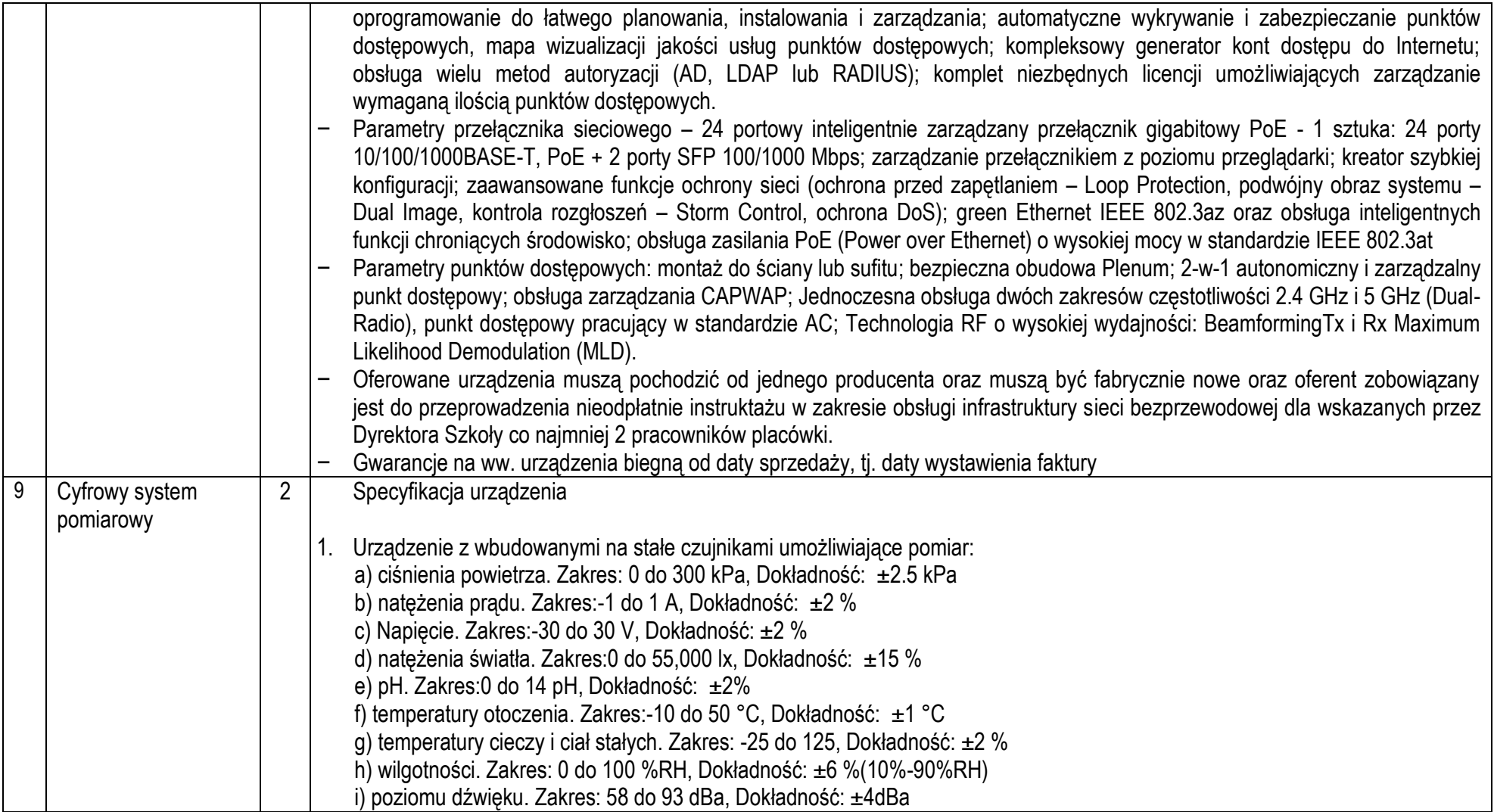

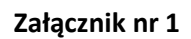

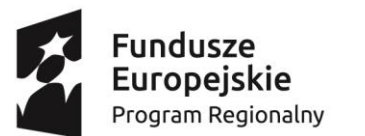

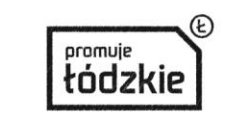

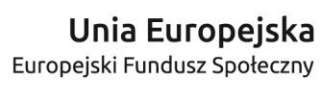

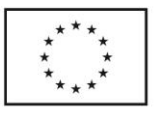

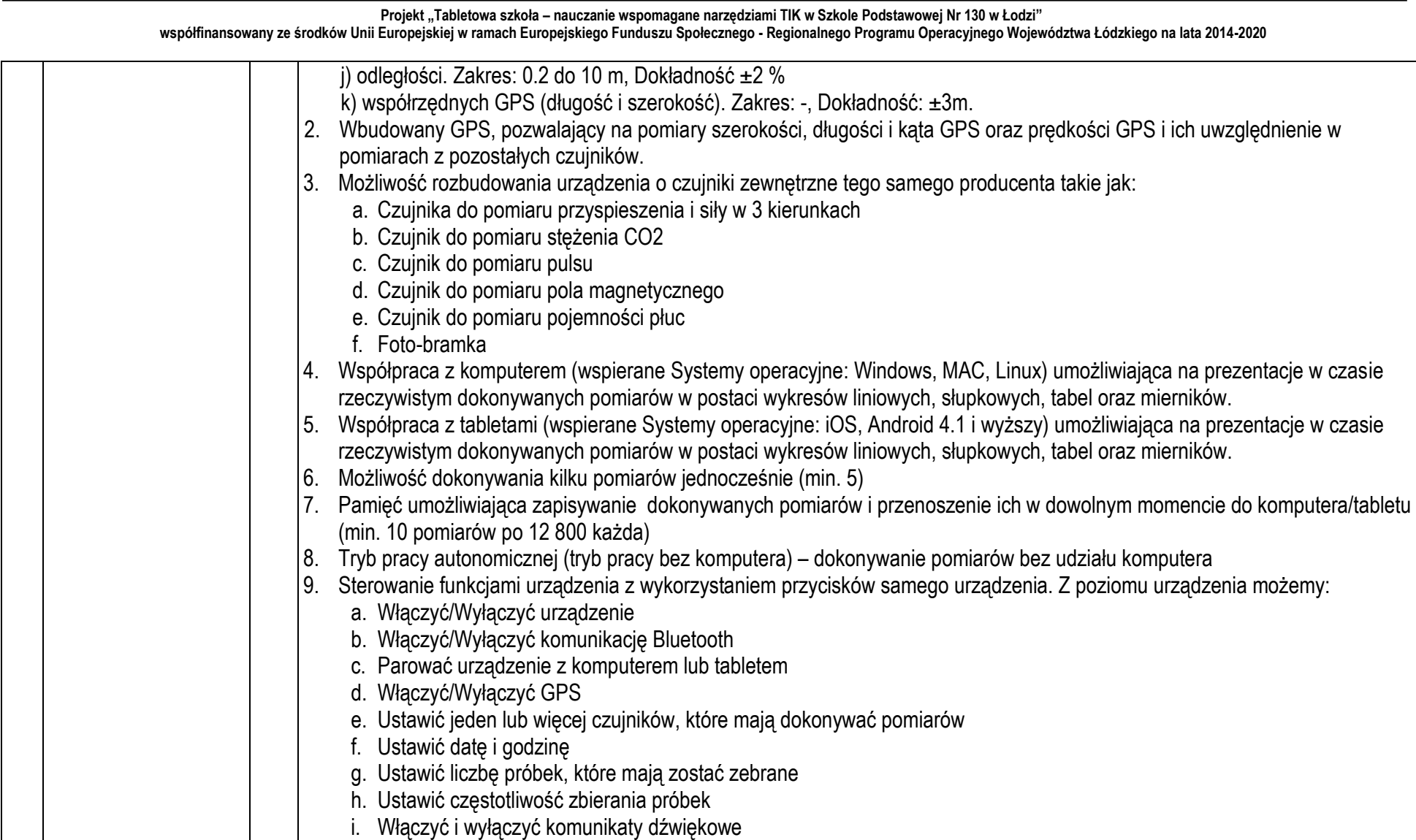

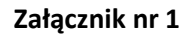

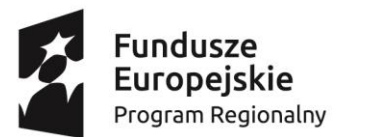

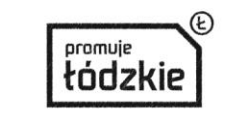

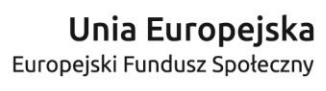

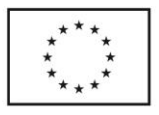

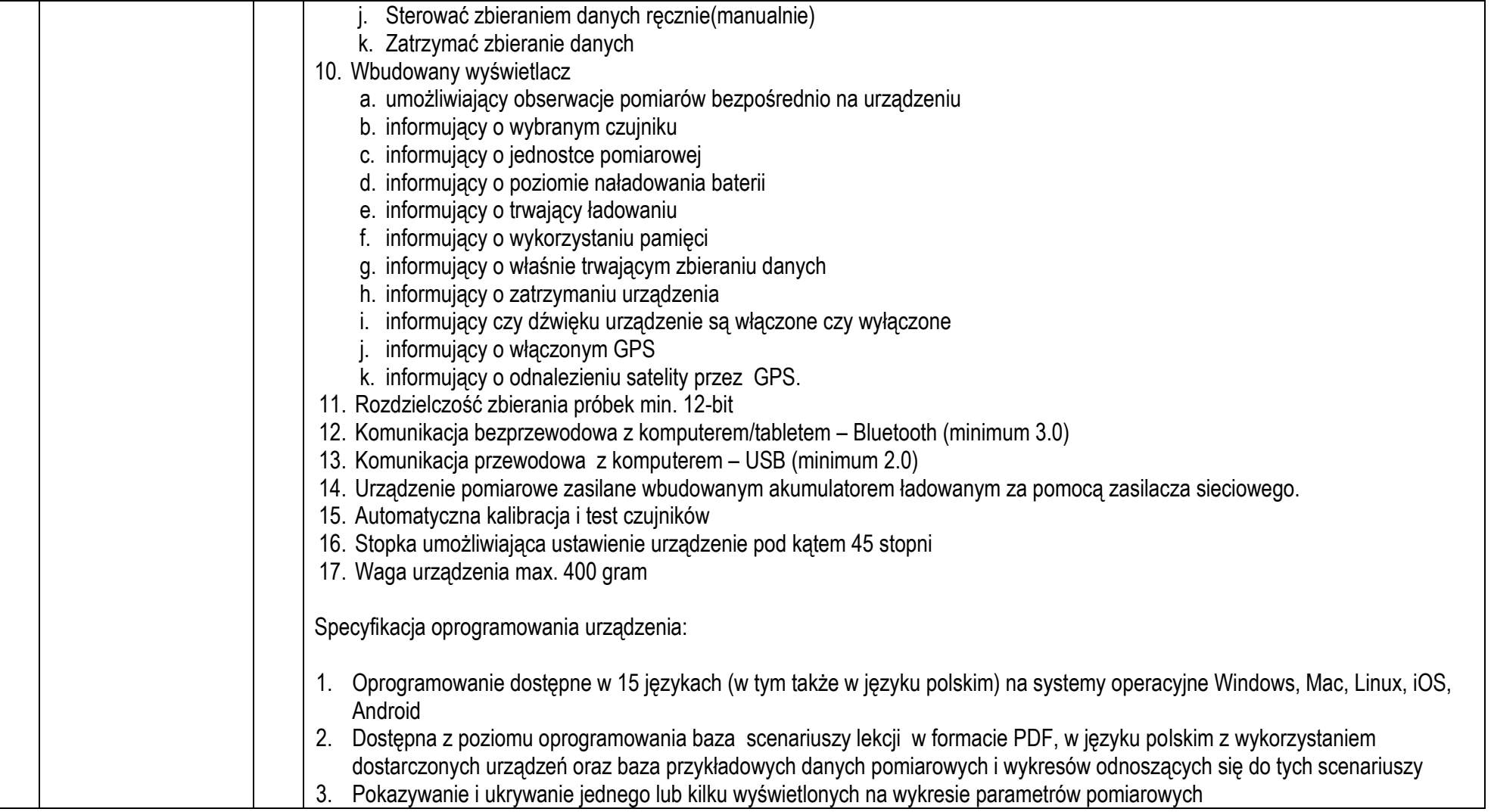

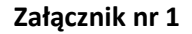

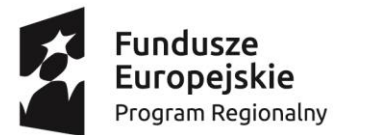

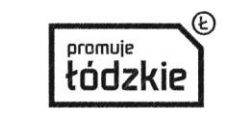

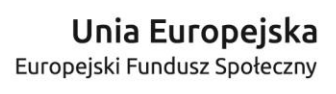

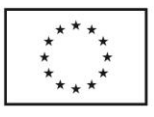

# **Projekt "Tabletowa szkoła – nauczanie wspomagane narzędziami TIK w Szkole Podstawowej Nr 130 w Łodzi" współfinansowany ze środków Unii Europejskiej w ramach Europejskiego Funduszu Społecznego - Regionalnego Programu Operacyjnego Województwa Łódzkiego na lata 2014-2020** 4. Pokazywanie danych na wykresie liniowym w postaci krzywej lub punktów pomiarowych 5. Nadawanie i edycji tytułu wykresu 6. Przedstawianie dokonywanych pomiarów w postaci: a. Wykresów liniowych b. Wykresów słupkowych c. Tabeli danych d. Wirtualnych mierników e. Danych pomiarowych zlokalizowanych na mapie on-line 7. Wizualizacja pomiarów w czasie rzeczywistym na wirtualnych miernikach, z możliwością jednoczesnego pokazania różnych mierzonych parametrów. 8. Ustawienia dla każdego wirtualnego miernika różnych typów miernika wraz z konfiguracją jego skali pomiarowej 9. Przenoszenie dokonanych pomiarów na Mapy Google lub mapy OVI (Nokia). 10. Zapis danych dokonywanych pomiarów do pliku \*.csv 11. Funkcja wyświetlenia indywidualnej statystyki pomiarów dla każdego z mierzonych parametrów a. Minimum i maksimum b. Średnia c. Odchylenie standardowe d. Ilość i częstotliwość pobierania próbek 12. Zapis wykresów w formatach: a. PDF b. SVG c. PS d. BMP, ICO, JPEG, JPG, PNG, PPM, TIF, TIFF, XBM, XPM 13. Drukowanie wykresów liniowych, słupkowych, tabel oraz wykresów liniowych i tabel 14. Funkcja przybliżania (zoomowania) 15. Dodawanie znaczników wskazujących konkretne wartości na wykresie z możliwością ich przenoszenie wzdłuż wykresu. 16. Dodawanie adnotacji tekstowych i w postaci zdjęć. 17. Wycinanie z wykresu zaznaczonego fragmentu . 18. Funkcja wyświetlenia wykresu uwzględniającego relacje pomiędzy dowolnymi parametrami wykonanego pomiaru (wykres

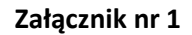

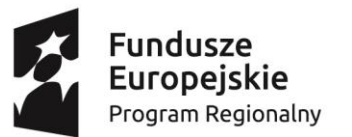

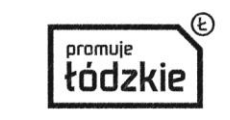

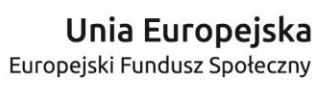

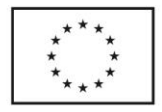

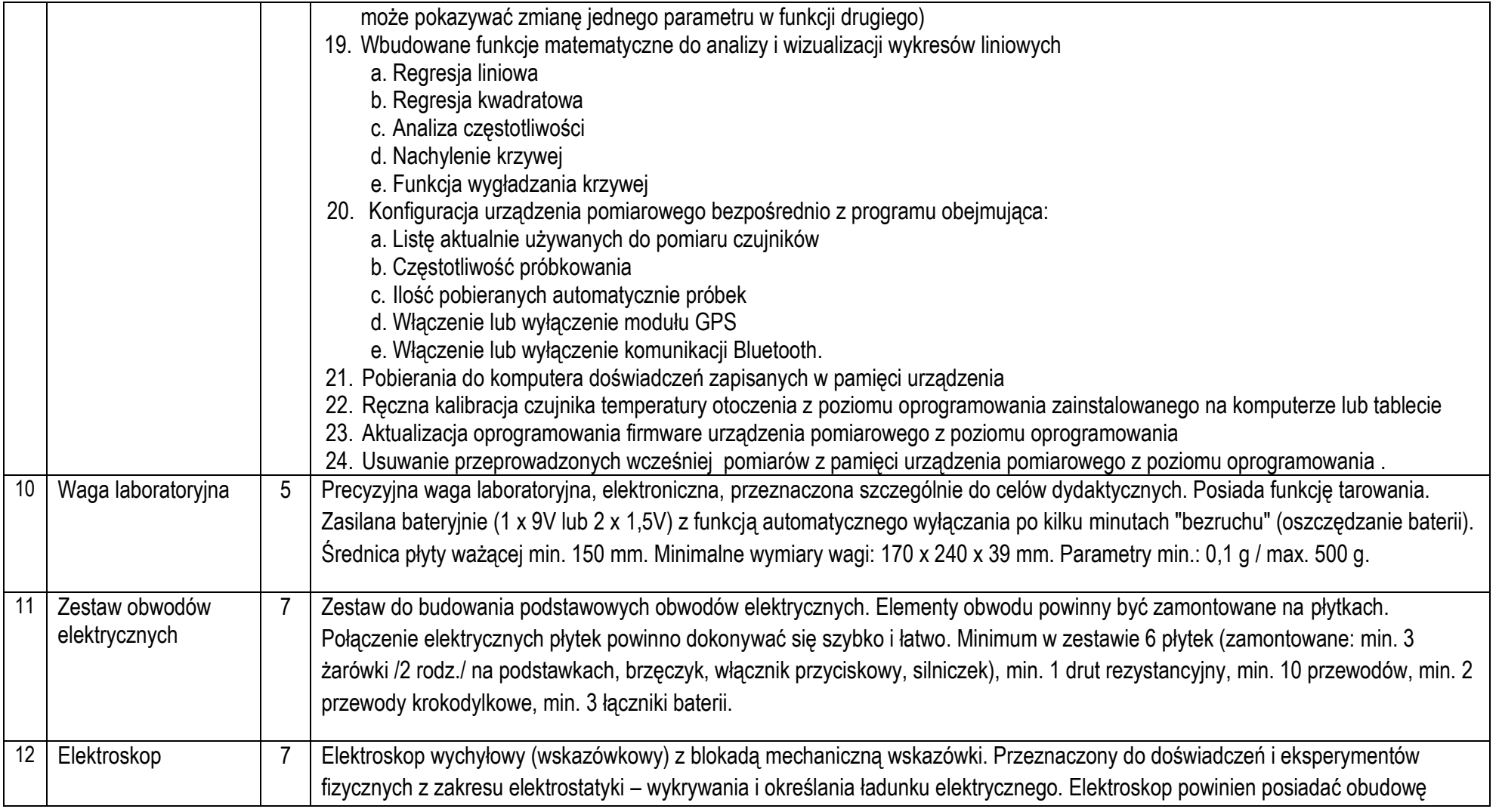

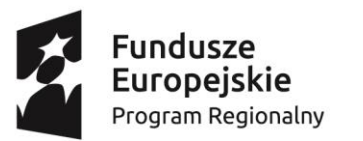

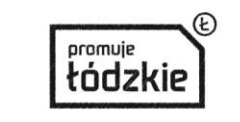

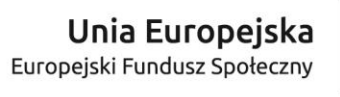

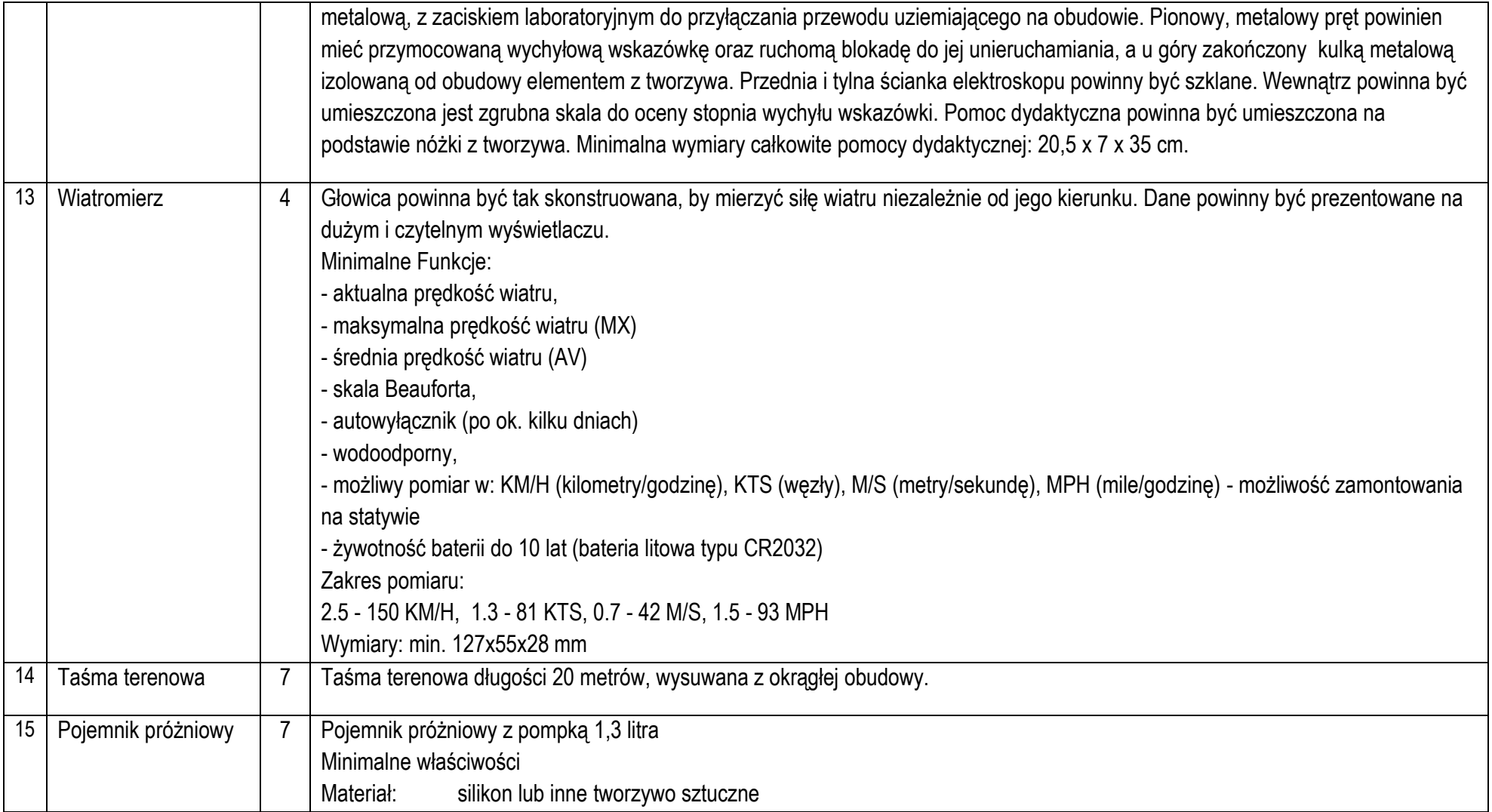

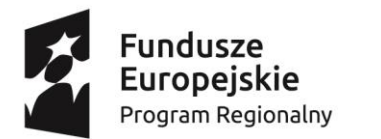

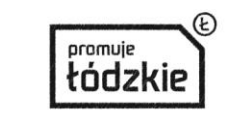

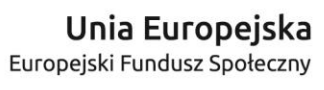

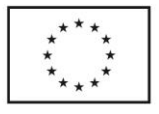

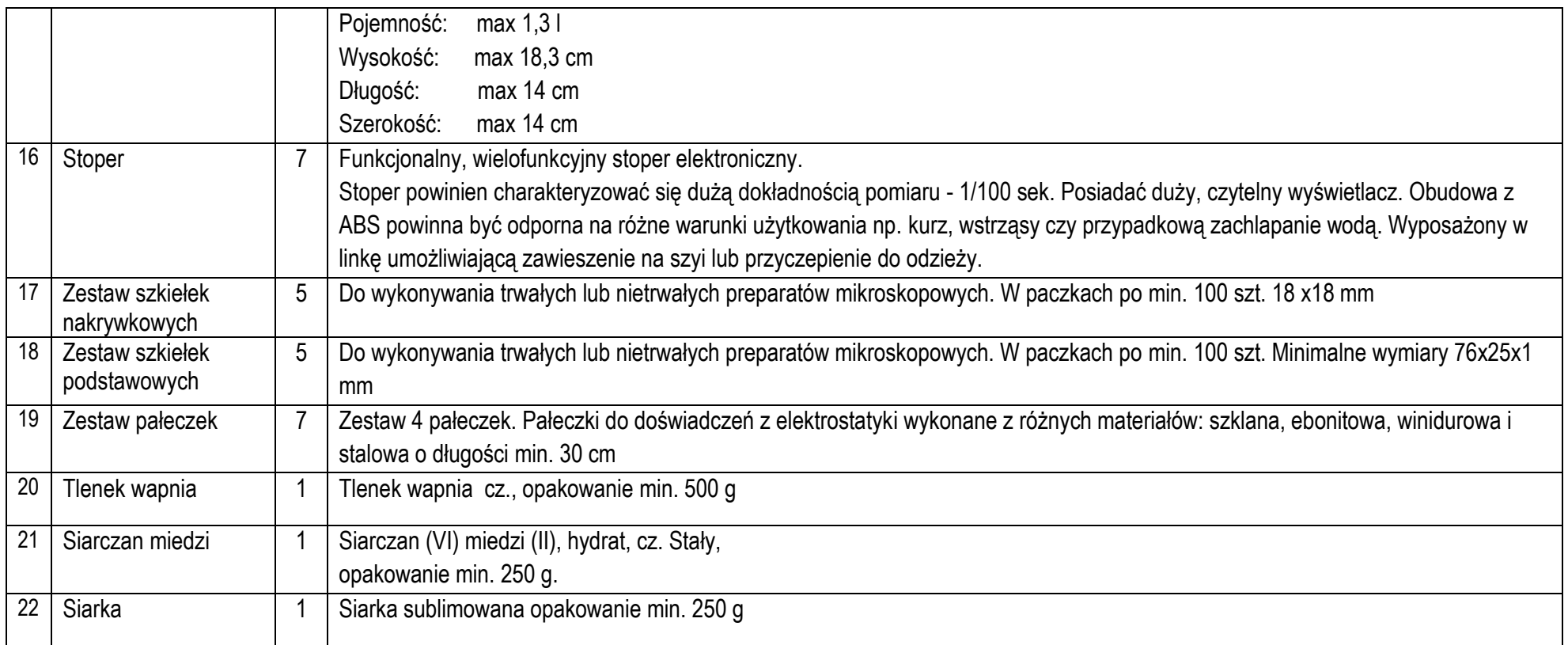